# Programmieren in C SS 2021

Vorlesung 3, Dienstag 4. Mai 2021 (Grundlegende Konstrukte, noch mehr zu Make)

> Prof. Dr. Peter Thiemann Lehrstuhl für Programmiersprachen Institut für Informatik Universität Freiburg Folienvorlagen von Prof. Dr. Hannah Bast

#### **n** Organisatorisches

- Erfahrungen mit dem Ü2 .h Dateien und Makefile
- Thema Punktabzüge ein paar Richtlinien

■ Inhalt

- 
- 
- Mehr zu Feldern Init., 2D, Strings!
- 

– Grundlegende Konstrukte while, for, if, else, switch, … – Globale Variablen Deklaration mit "extern" – Präprozessor weitere Instruktionen

## Erfahrungen mit dem Ü2

- 275 Abgaben, 234 Erfahrungen, 224 mit lesbarer Zeit
- Zeitstatistik (in Stunden)

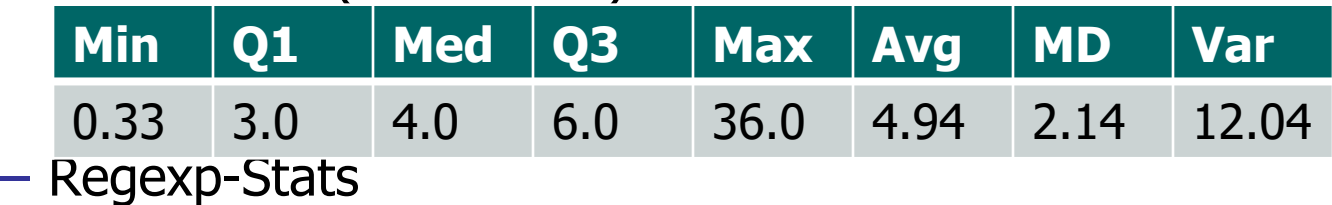

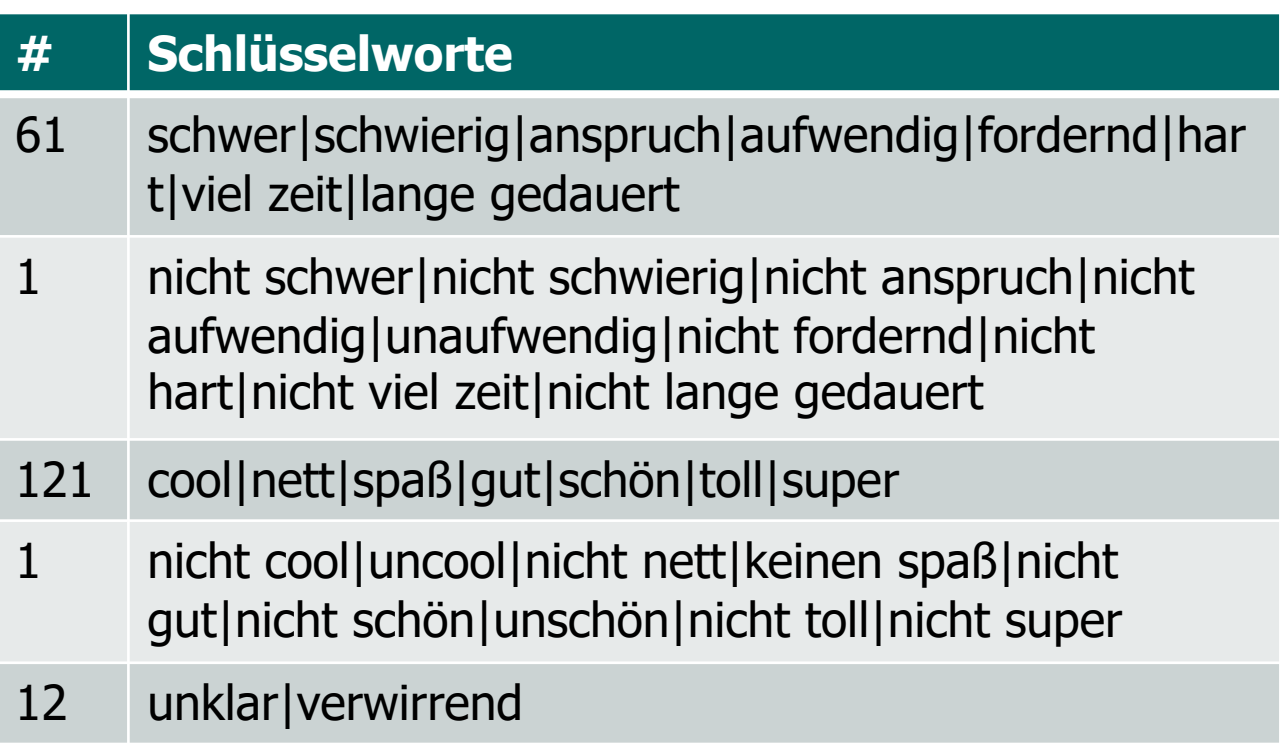

## Punktabzug

### $\blacksquare$  Richtlinien (vgl  $\ddot{\cup}$ 3)

- Ab diesem Übungsblatt nehmen wir an, dass Sie Makefiles zum Kompilieren und Linken verwenden können.
- Es gibt 0 Punkte falls make compile und make test nicht zumindest die von Ihnen bearbeiteten Aufgaben erfolgreich kompilieren und linken.
- Dadurch können die Tutoren ihre Zeit sinnvoller nutzen und Ihnen ausführlicheres Feedback geben.
- Stellen Sie also sicher, dass auf dem Buildserver alle relevanten Programme erfolgreich gebaut werden.
- Bei Problemen melden Sie sich bitte rechtzeitig im Forum oder in den Tutoraten.

### **Tutorate**

#### Räume über Ilias erreichbar

Do 08:00-10:00 (Jannik Söhnlein)

Do 08:00-10:00 (Marco Kaiser)

Do 10:00-12:00 (Florian Pollitt)

Do 10:00-12:00 (Lena Funk)

Do 10:00-12:00 (Lukas Kleinert)

Do 12:00-14:00 (Gloria Dobreva)

Do 12:00-14:00 (Simon Blauth)

Do 14:00-16:00 (Christian Handschuh)

Do 14:00-16:00 (Lisa Hofert)

Do 16:00-18:00 (Darius Schönlein)

Fr 12:00-14:00 (Pascal Hunkler)

Mi 14:00-16:00 (Jascha Hettich)

■ Die elementaren Datentypen

– char = einzelnes ASCII Zeichen, ganze Zahl, mind 8 Bit

 $'A' == 65, '0' == 48, '0' != 0$ 

- $-$  int = ganze Zahl, mindestens  $(-2^{15}+1..2^{15}-1)$
- $-$  long = ganze Zahl, mindestens  $(-2^{31}+1..2^{31}-1)$
- float = Gleitkommazahl, 4 Bytes oder mehr

3.14f // otherwise type double

- double = Gleitkommazahl, 8 Bytes oder mehr
- $-$  bool = true (wahr, 1) oder false (falsch, 0)

--> #include "stddef.h" oder #include "stdbool.h"

Grundlegende Konstrukte 2/10

- **Der Typ size\_t** 
	- Definiert in stddef.h
	- Für Größen und Indizes von Arrays
- **Das Präfix unsigned** 
	- Die ganzzahligen Typen können auch ohne Vorzeichen verwendet werden
	- Ein Extra-Bit zur Verfügung!
		- char  $(0.. 2<sup>7</sup>-1)$
		- int  $(0, 2^{15}-1)$
		- $long (0.. 2^{31}-1)$

#### **n** Promotion

- Typen kleiner als int werden bei Verwendung zu int
- Der Typ float wird bei Verwendung zu double
- $\blacksquare$  Bedeutung für printf
	- Bool, char, int können mit %d gedruckt werden
	- Float und double können (zB) mit %g gedruckt werden

#### n Variablen

– **Benennung** in snake\_case mit erstem Buchstaben klein

In der Regel Wörter in Variablennamen **nicht** abkürzen

Ausnahme: Variable wird in einem lokalen Kontext häufig benutzt (z.B. Laufvariable einer Schleife), dann ist auch ein kurzer Name ok oder sogar besser (z.B. i oder j oder c)

- **Deklaration** vor der Benutzung ist Pflicht
- **Initialisierung** bei der Deklaration ist optional, sonst beliebiger unbekannter Wert:

int x; // Has an unknown value after this. int  $y = 10$ ; // Value 10 after this.

## Grundlegende Konstrukte 5/10

#### ■ Ausdrücke

- Im Wesentlichen beliebige geklammerte Ausdrücke mit den Operatoren +  $*$  /  $\%$  (modulo), z.B.  $17 * (x - y / 2) + 32 * x * y / (5 - numValues)$
- Für Ausdrücke vom Typ bool gibt es
	- die Operatoren && (und), || (oder), ! (nicht)
	- die Vergleichsoperatoren <, >, <=, >=, ==, !=
- $-$  Dann gibt es noch die bitweisen Operatoren  $\sim$ , I und & und die Bitschiebeoperatoren << und >>

#### $\rightarrow$  später

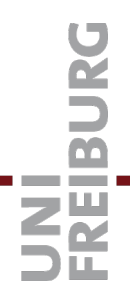

## Grundlegende Konstrukte 6/10

#### ■ Zuweisungen

- Normale Zuweisung
	- $i = j + 2$ ; // Left side must be variable or array ref.
- Abkürzungen für häufige Muster von Zuweisungen
	- $i++$ ; // Identical to  $i = i + 1$ .  $i-j$  // Identical to  $i = i - 1$ .
	- $x +=3$ ; // Identical to  $x = x + 3$ .
	- $x = 3$ ; // Identical to  $x = x 3$ .
	- $x * = 3$ ; // Identical to  $x = x * 3$ .
	- $x$  /= 3; // Identical to  $x = x / 3$ .
	- $x \, \frac{\%}{} = 3$ ; // Identical to  $x = x \, \frac{\%}{} = 3$ .

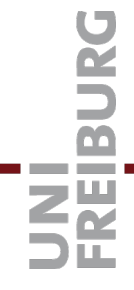

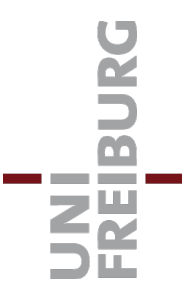

## Grundlegende Konstrukte 7/10

**n** Konditionale Ausführung

```
if (condition) {
 // Code block 1.
  ...
} else {
 // Code block 2.
 ...
}
```
- Falls condition wahr ist, wird Code block 1 ausgeführt, sonst wird Code block 2 ausgeführt
- Der else Teil kann auch fehlen, dann wird bei falscher condition gar kein Code ausgeführt

Grundlegende Konstrukte 8/10

n Konditionale Ausführung mit **switch**

– Bei vielen einfachen Gleichheitsbedingungen, z.B.

```
int key = getch();
switch (key) {
 case KEY_UP: y--; break;
 case KEY_DOWN: y++; break;
 case KEY_LEFT: x--; break;
 case KEY_RIGHT: x++; break;
 default: …; // If none of the "case"s match
}
```
– Den **default** Teil kann man auch einfach weglassen

Achtung: ohne das break wird auch der folgende case ausgeführt, das ist in der Regel nicht erwünscht!

#### ■ Der 3-Wege Operator

– Sehr nützlich, um bei einfachen Konditionalen ein if - else über mehrere Zeilen zu vermeiden:

min =  $x < y$  ?  $x : y$ ; // The minimum of x and y.

– Die allgemeine Form ist

condition **?** expression1 **:** expression2

– Der Wert des Ausdrucks ist expression1 wenn condition wahr ist und sonst expression2

expression1 und expression2 müssen vom selben Typ sein

#### **n Der Komma-Operator**

– Wertet mehrere Ausdrücke sequentiell aus:

answer =  $(x = 17, 2 * (x+4))$ ; // Answer to everything.

– Gleichwertig zu

 $x = 17;$ 

- answer =  $2 * (x+4)$ ;
- Der Vollständigkeit halber
	- Schlecht lesbar
	- Eher nicht verwenden

**n** Schleifen: while und for

```
// Print the numbers from 1 to 10.
int i = 1;
while (i \le 10) {
 printf("%d\n", i);
 i++;}
```
– Äquivalent dazu:

```
// Print the numbers from 1 to 10.
for (int i = 1; i <= 10; i++) {
 printf("%d\n", i);
}
```
n Konvention: for nur bei **einer** Schleifenvariablen

– ... und relativ **einfacher** Abbruchbedingung, sonst while

```
// Valid but opaque, better use while!
for (int i = 0, int j = 10; i < j; i++, j--) {
 printf("%d %d\n", i, j);
}
```

```
// Equivalent while loop, longer but easier to understand.
int i = 0;
int j = 10;
while (i < j) {
 printf("%d %d\n", i, j);
 i++;j--;
```
**n** Schleifen: break und continue

- Schleife vorzeitig abbrechen: **break**
- Eine Iteration überspringen: **continue**

```
// Read key, print if letter, stop when '!' pressed.
while (true) {
  int key = getch();
  if (key == '!') { break; }
  if (key < 'a' || key > 'z') { continue; }
  printf("You pressed the letter: %c\n", key);
}
```
– Bei geschachtelten Schleifen: Abbruch aus der Schleife, in der das break steht, nicht auch aus den umschließenden Schleifen

#### $\blacksquare$  Was + warum

– Variablen, die außerhalb einer Funktion definiert sind, heißen **globale Variablen**

int x;

```
void someFunction() {
 // x can be used here.
 …
```

```
}
```
– Globale Variablen dürfen überall im Code benutzt werden, auch in anderen Dateien

Dasselbe Prinzip wie bei Funktionen, siehe nächste Folien

- n Wiederholung: Linken von Funktionen
	- Jede Funktion muss vor der Benutzung deklariert werden Üblicherweise in einer .h Datei, die dann in jeder .c Datei, in der die Funktion benötigt wird, inkludiert wird
	- Jede Funktion muss in genau einer Datei implementiert sein Die dazugehörige .o Datei oder Bibliothek muss dann beim Linken dabei sein

■ Das gilt genauso für globalen Variablen

– Die Deklaration mit dem Schlüsselwort extern in .h Datei

```
extern int x; 
extern int y;
```

```
int main(int argc, char** argv) \{ \dots \}
```
– Muss dann in einer anderen Datei implementiert sein:

```
int x; 
int y;
```
– Wenn eine globale Variable mit extern deklariert wurde und beim Linken nicht gefunden wird, kommt auch

"undefined reference to …"

#### 22

## Felder 1/9

– Felder können auch mehrdimensional sein

float matrix[3][4];

- Ein Array of arrays:
	- matrix ist ein array mit drei Elementen
	- matrix[i] ist ein array mit vier Element (i=0,1,2)
- Initialisierung von Arrays entsprechend Index-Reihenfolge int im[2][3] =  $\{\{ 1, 0, -1\}, \{ 2, 2, 0\} \};$
- Mit [] wird die Größe aus der Initialisierung bestimmt int a[] =  $\{ 0, 1, -1 \}$ ; // 3 elements
- Geht nur beim äußersten Array

int m[2][] =  $\{0, 1\}$ ,  $\{-1, 0\}$  }; // error int m[][2] =  $\{\{ 0, 1\}, \{-1, 0\} \}$ ; // accepted

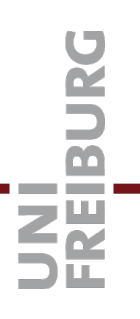

## Felder 2/9

#### **n** Arrays als Funktionsargumente

- Von einem Array wird immer die (Start-) Adresse übergeben
- Jede Änderung am Array innerhalb der Funktion ist für den Aufrufer sichtbar:

```
void f(int m[]) {
  m[0] = 42;}<br>}
void g(void) {
  int a[1] = \{666\};
  f(a);
  printf("%d", a[0]); // prints 42 (what else?)
}
```
## Zeichenketten / Strings 1/9

– Eine **Zeichenkette** ist ein Feld von Elementen vom Typ **char**

char  $a[5] = \{ 'D', 'o', 'o', 'f', 0 \};$ 

char  $a[\] = "Clever";$  // Appends the 0 automatically

- In C ist der Typ für Strings **char\*** (Erklärung nächste Woche)
- Damit geht auch

const char\*  $s = "very clever";$  // s is the address of 'c'.

Ohne das const gibt es eine Compiler-Warnung

– Strings in C/C++ sind **null-terminiert**, d.h. für "foo" wird Platz für **vier** Zeichen bereitgestellt, am Ende steht **0**

Achtung Fehlerquelle: vergessene 0 am Stringende!!

## Strings 2/9

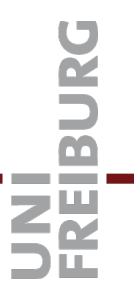

#### **n** Felder von Zeichenketten

– Der Typ der main() Function:

int main(int argc, **char\* argv[]**)

- Mit anderen Worten: **argv** ist ein Feld von Strings
- **argc** gibt an, wie viele Elemente das Feld hat

## Strings 3/9

- n Nützliche Funktionen auf Strings
- #include "string.h" (hier vereinfachter Auszug)
	- size\_t strlen(char str[]);

assert (strlen( $n$ foo") == 3); // string length

- int strcmp(char str1[], char str2[]); assert (strcmp("Anton", "Berta") < 0); // lex. Comparison assert (strcmp ("Oskar", "Oskar") == 0);
- $-$  int snprintf(char s[], size\_t n, const char format[], ...); wie printf(), aber Ausgabe in einen String char output[100]; snprintf(output, 100, "the magic number is %d", 42);
- Achtung Fehlerquelle, wenn die Größe falsch ist! <sup>26</sup>

## Strings 4/9

- Stdlib.h
	- double atof(char str[])

"ASCII to float": konvertiert einen String in Gleitkommazahl vom Typ double

– int atoi(char str[])

"ASCII to int": konvertiert nach int

– int atol(char str[])

"ASCII to long": konvertiert nach long

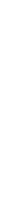

- 
- Der Präprozessor wird noch vor dem eigentlichen Compiler ausgeführt. Selbst eine kleine Programmiersprache ... Dies sind die wichtigsten Anweisungen
	- $-$ #include kennen wir schon
	- #define <name> <optionaler text>
	- $-$  #ifdef <name> Konditional
	- #ifndef <name> Konditional, kennen wir schon
	- #if <expr> Konditional
	- $-$  #else
	- $-$  #endif
	- $-$  #error

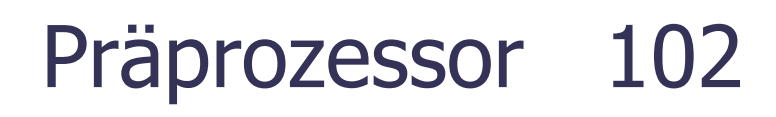

 $\blacksquare$  #define definiert ein Makro

```
#define BUFSIZE 1024
```
/\* every future occurrence of BUFSIZE is replaced by 1024  $*/$ 

```
int buffer[BUFSIZE];
```

```
for(size_t i = 0; i < BUFSIZE; i++) {
```

```
\ldots buffer[i] \ldots
```
 $\mathcal{E}$ 

- C verwendet das für Konstanten
- Meist in .h Dateien

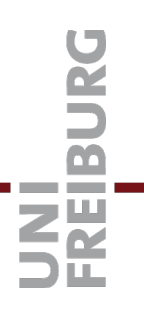

## **Norwendung von #if und #error**

#if STDC\_VERSION <201112

#error "This program requires a C11 compliant compiler."

 $#$ endif

## Literatur / Links

#### Grundlegende Konstrukte in C

- https://en.cppreference.com/w/c/language/expressions
- https://en.cppreference.com/w/c/language/statements
- **Strings** 
	- https://en.cppreference.com/w/c/string/byte
- **Präprozessor** 
	- https://en.cppreference.com/w/c/preprocessor